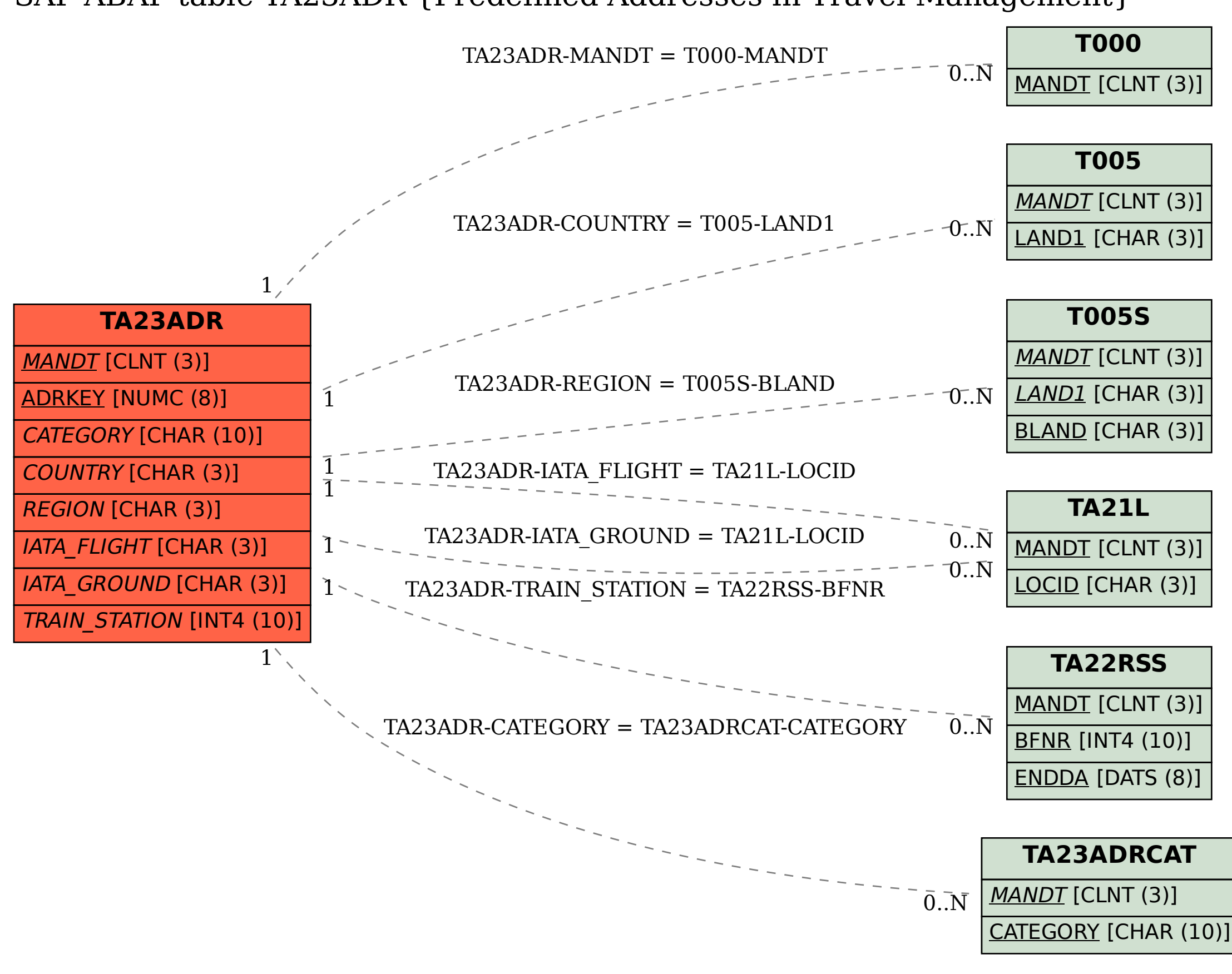

## SAP ABAP table TA23ADR {Predefined Addresses in Travel Management}